SAP ABAP table T7TIM BUMOD SORT {Assignment of Sort Strategy to a Business Rule Step}

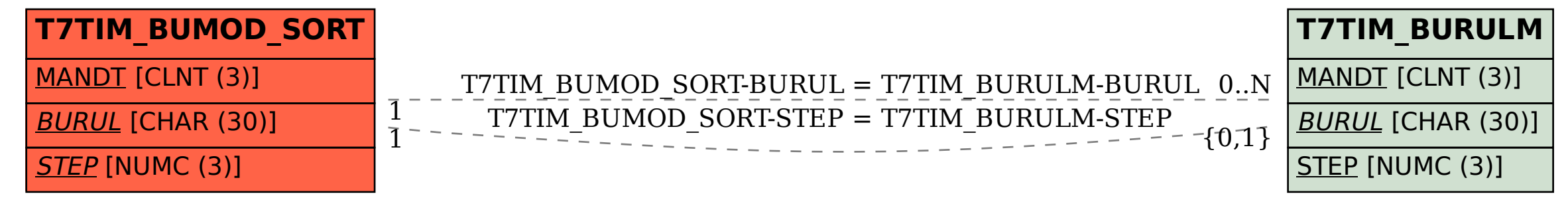